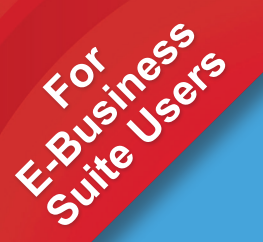

# **GL Wand 5 Revolutionizing Excel-Based Reporting in Oracle 11i/R12**

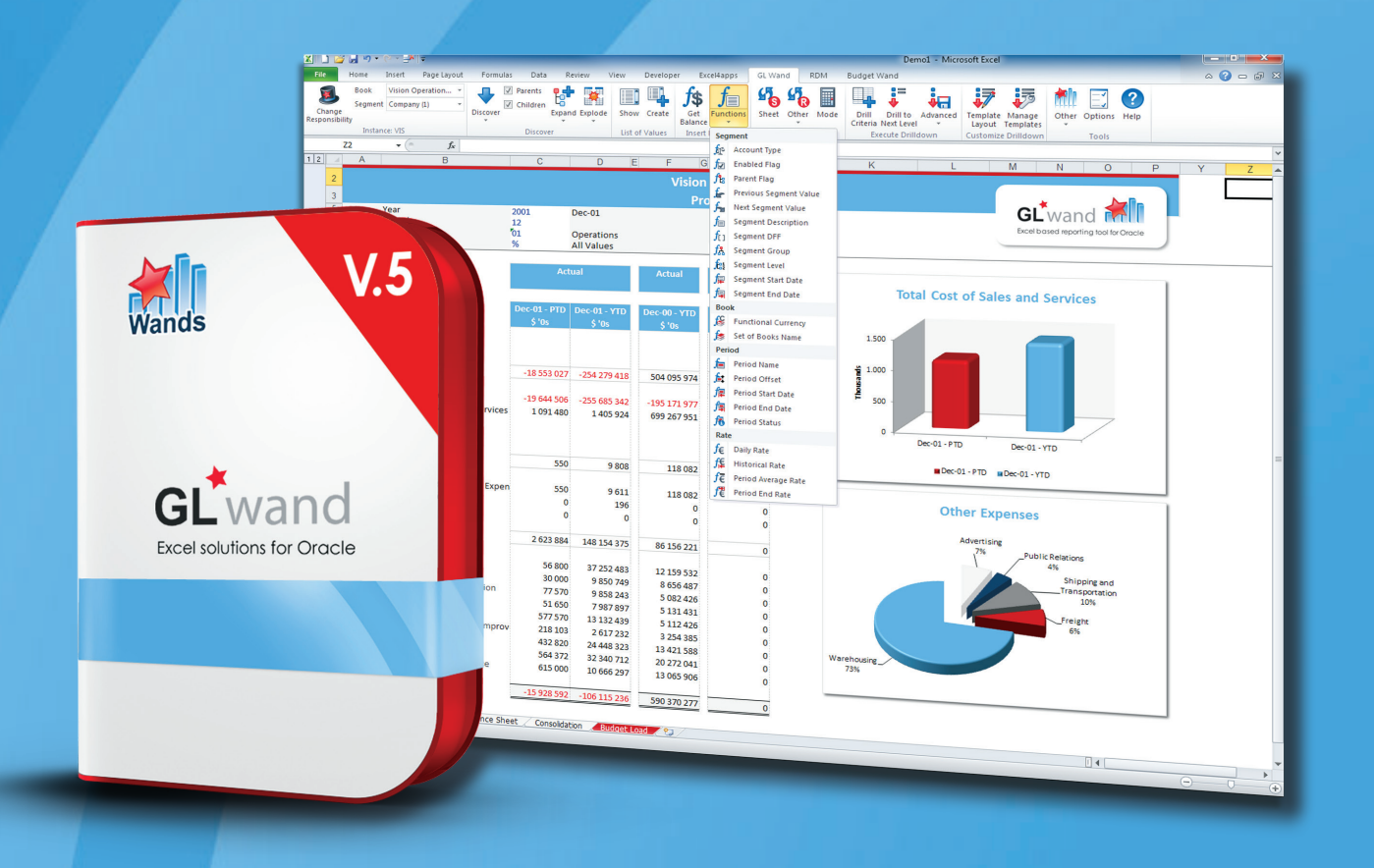

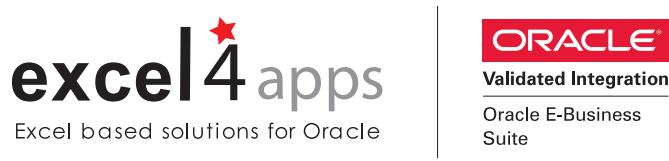

# **GL WAND 5 KEY USES & BENEFITS**

**GL Wand 5 is the fifth generation of an awardwinning, Excel-based financial reporting solution for finance professionals using Oracle e-Business Suite 11i or 12. It's Java-based framework was designed exclusively for the strengths of an Oracle environment and is about ease of use, ease of development, flexibility and speed of refresh and drill downs.** 

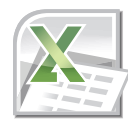

### **Excel Frontend to Oracle Data**

GL Wand 5 empowers end users by offering a powerful Excel® frontend to their Oracle E-Business Suite (EBS) data, but without the efforts of end-user software management. Launch GL Wand 5 from within Oracle EBS and gain access to the new GL Wand ribbon for Excel® 2007 to 2013.

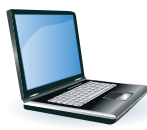

#### **Benefits for IT**

- Easy to support
- No client install or upgrade required
- No client connection URLs
- Reduce FSG/Report Manager skill dependency
- Universal license key
- Easier license management
- Enhanced profile options
- Insert own SQL to create custom drill down columns
- Save money: full license not needed for admin only use

### **Features of GL Wand**

- Excel-based Oracle finance reporting
- Integrated into Oracle 11i/R12
- Mass reporting and distribution
- High performance architecture
- FSG Converter

### **Key Uses of GL Wand**

- Management reporting
- Statutory reporting
- Adhoc reporting
- Slice and dice analysis
- Monthly reconciliations
- Audit compliance
- Planning, budgeting and forecasting
- Drilling to detail
- Cost allocation models
- Dashboards
- Replacement for Client ADI

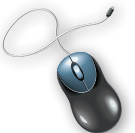

### **Access From Any PC**

Roaming users will notice their personalized application settings will follow the logon and not the PC. This will thereby further increase productivity of today's mobile workforce by eliminating the need to install PC software.

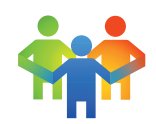

### **Benefits for Users**

- Faster reporting
- Faster drill downs
- More refresh user control
- More intuitive, less training required
- More functions and wizards
- Customer-definable drill fields
- GL Wand Drill-Only licenses are available
- Increase productivity
- Effective replacement for Client ADI
- More time to analyze data

### **About the Get Balance Feature**

The Get Balance function creates a link to the General Ledger and the GL Wand Function Wizards makes it easy for users to quickly build reports and ad-hoc queries. Get Balance formulae represent your General Ledger balances in Excel cells. These cells can be copied and pasted to create reports and are refreshable on demand and can be double-clicked to drill to detail. You can also report on ledger sets and can consolidate the results of ledger sets into a single Get Balance function.

*Get Balance Formulae Shown*

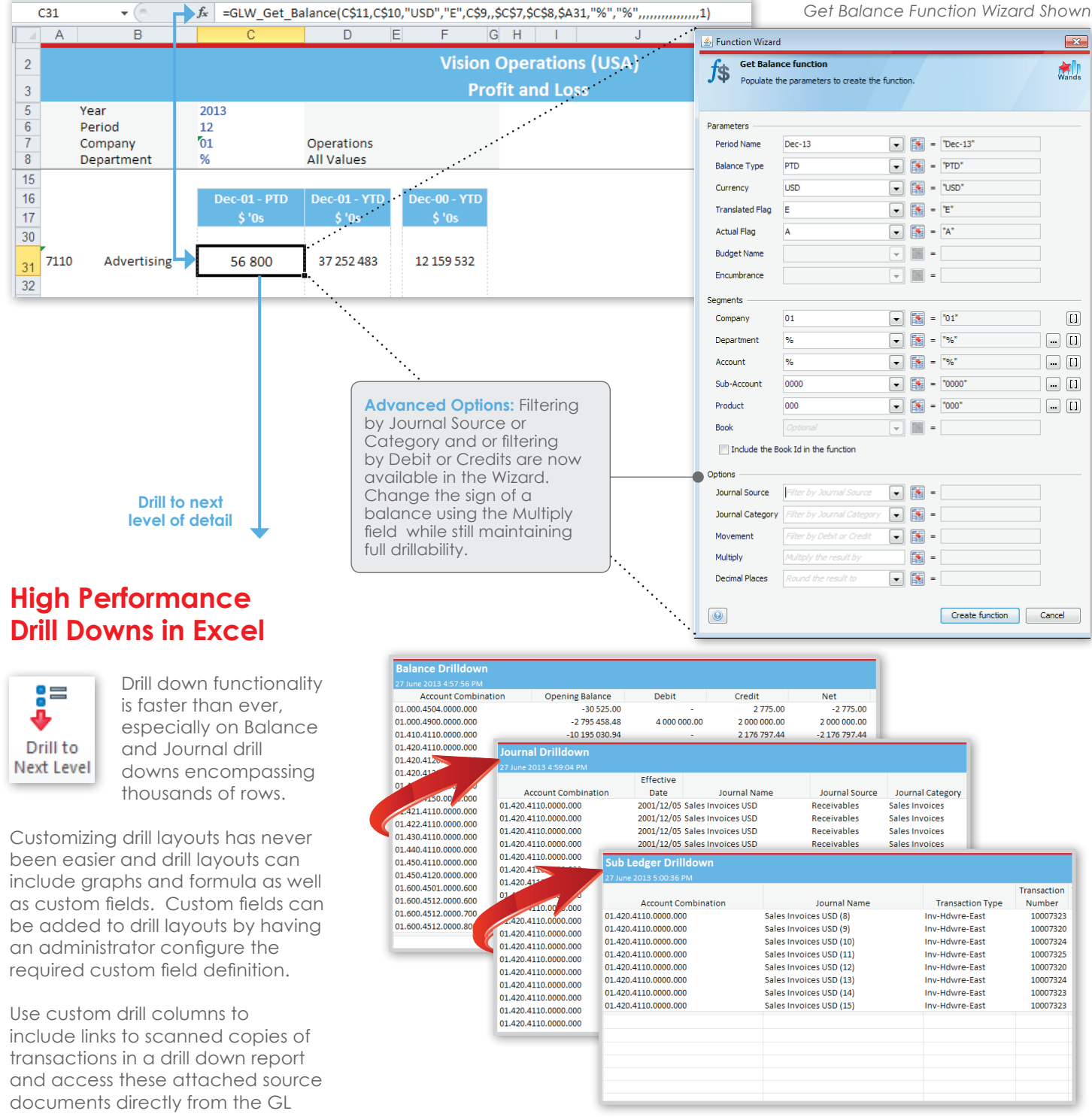

Wand drill down. *Sample Drill Down for Balance, Journal and Subledger.*

### **Deploying & Using GL Wand**

IT Departments will be able to complete a rapid, central installation on their existing Oracle Application by following our Excel4apps Wands (Oracle) Installation Guide and then simply share that application with authorized users via an Oracle Responsibility. Mass deployment of the GL Wand functionality to remote user locations is now easy. IT managers will no longer have to be concerned over version discrepancies or rolling out updates as the central Java app will automatically ensure compatibility with each logon.

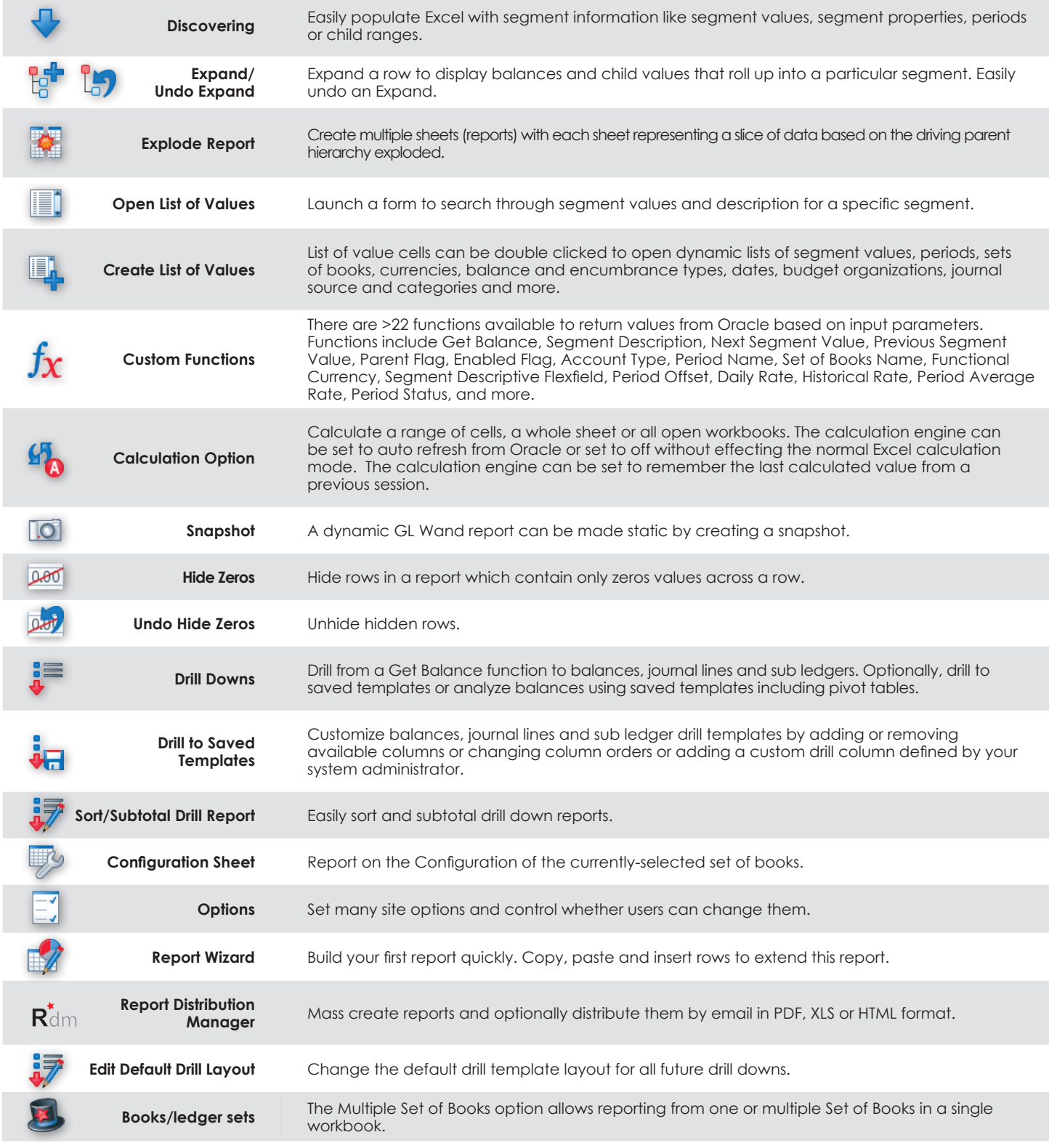

### **Advanced Features**

GL Wand 5 has many, advanced features. Shown here is the Ribbon Toolbar, Function drop down menu, and examples of enhanced wizards.

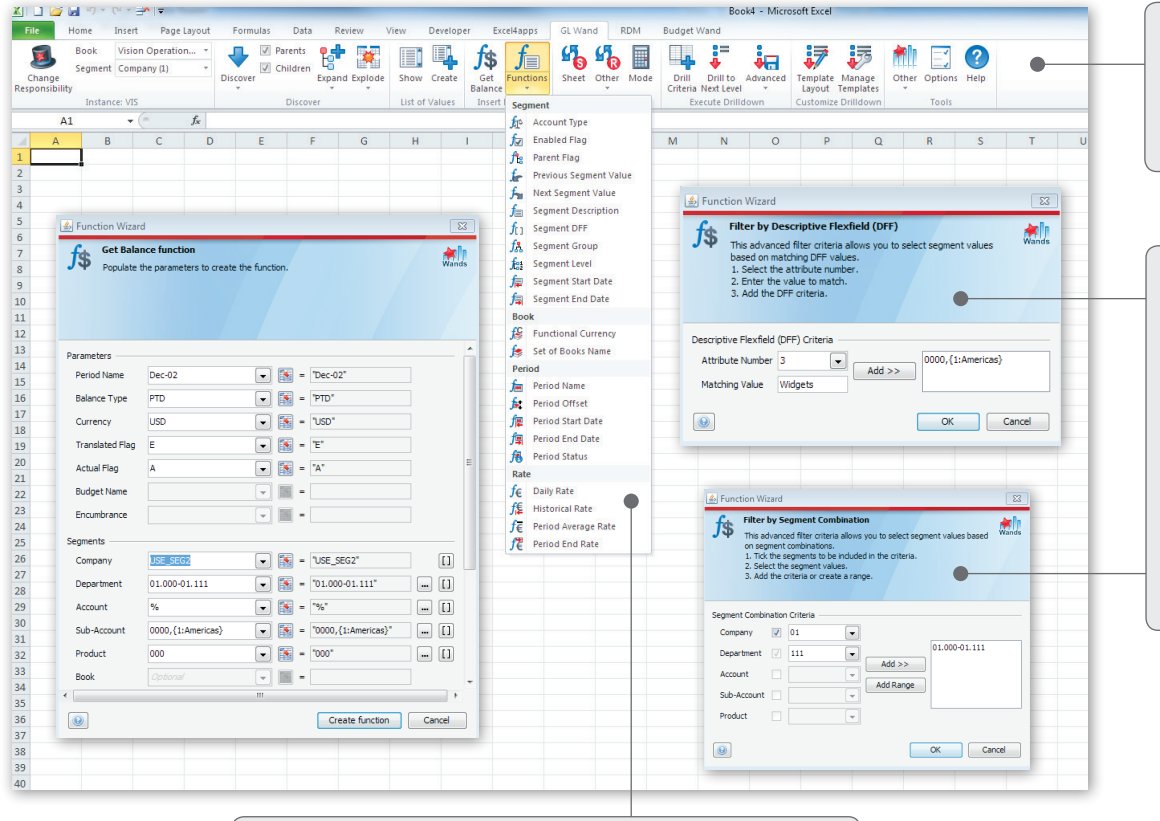

**New Ribbon Toolbar:** Launch from your secure EBS environment and automatically access the GL Wand 5 Ribbon.

#### **Enhanced Wizards** Advanced users

can go beyond filtering balances by segments values, parents, lists and range combinations and use the new wizards to filter balances for specific Code Combinations or by applying Descriptive Flexfield Criteria to a Get Balance Function.

**New Functions:** There are >22 functions available to return values from Oracle based on input parameters.

### **Key Features in Version 5**

- Zero client install
- Calculation engine
- Functions and wizards
- Customizable drill layouts
- Custom field definitions
- Expand and Explode features
- Roaming user profiles
- Java-based platform
- Remember last calculated value from previously saved session
- Drill from sublegder detail back to Oracle Forms

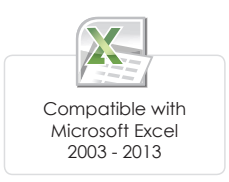

#### **User Interface**

• Lists of values now feature a filter function to assist with finding values and can be sorted by any column.

#### **More Reports in Report Wizard**

• To get users started with GL Wand, additional example reports are available such as Balance Sheet and Profit and Loss reports.

#### **Reports Distribution Manager (RDM)**

• Reports can be mass created and also automatically emailed eliminating the need for users to click "send" in Microsoft Outlook. You can also choose email addresses from your Outlook contact list.

#### **Use Excel During Calculations**

• Continue using Excel while the GL Wand calculation runs and minimize the calculation window so that it is out of your way.

### **Oracle E-Business Suite Integration & Security**

GL Wand is integrated with Oracle Financials which means that it is possible to download the free trial, perform the installation and begin reporting all within a few minutes. No implementation is needed. GL Wand has been designed to leverage existing security configuration within the Oracle E-Business Suite environment.

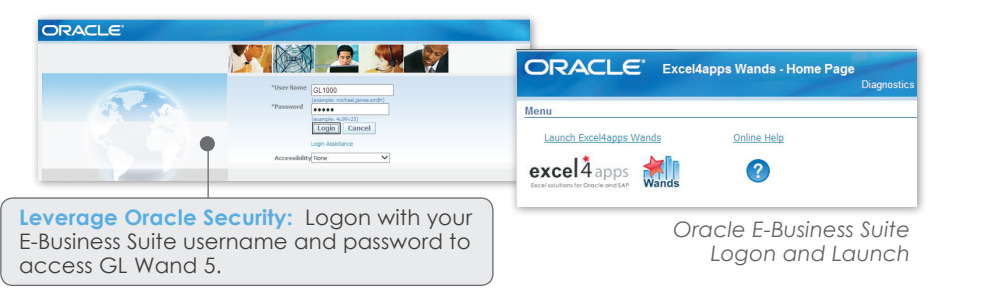

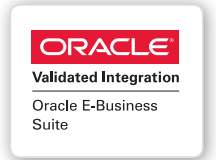

#### **E-Business Suite Touch Points**

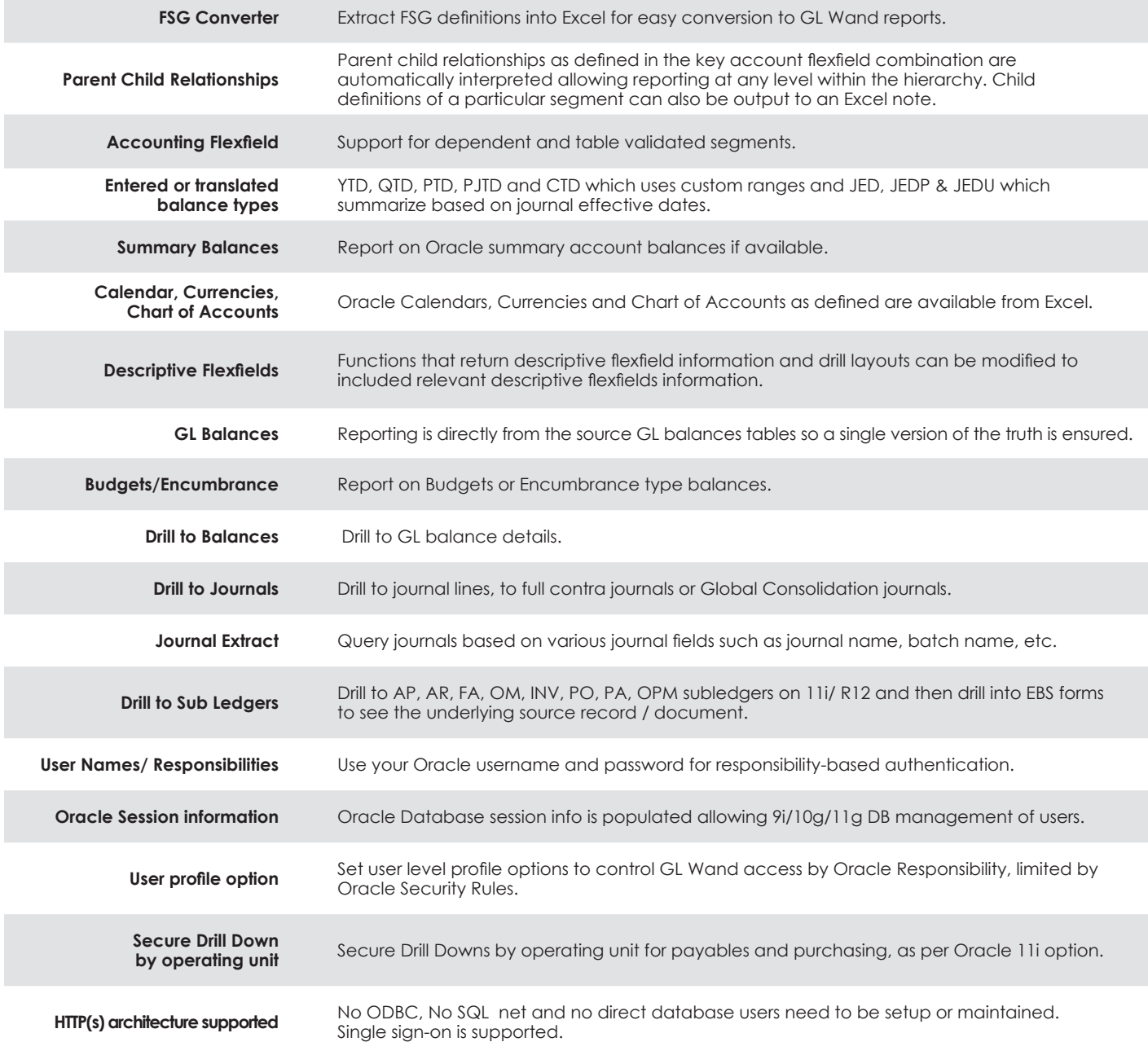

### **Installation & High-Performance Architecture**

GL Wand has a proven internet-based architecture for fetching data from source Oracle systems into Excel. Designed to minimize both system impact and network traffic, and proven by global multinationals and Oracle on Demand customers.

#### **Installation Options**

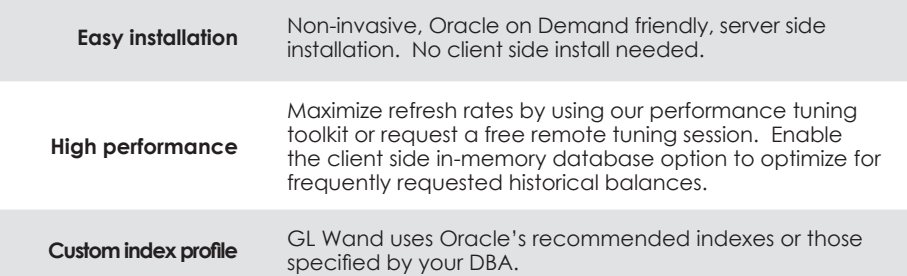

#### **Other Features**

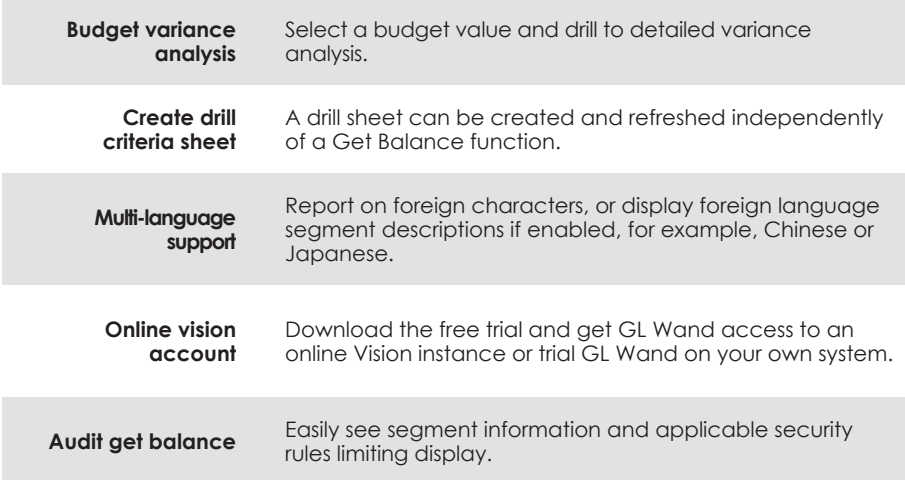

### **Mass Reporting and Distribution**

Use the Reports Distribution Manager to mass create GL Wand reports and automate the monthly creation and distribution of reports.

#### **Reports Distribution Manager (RDM) Features**

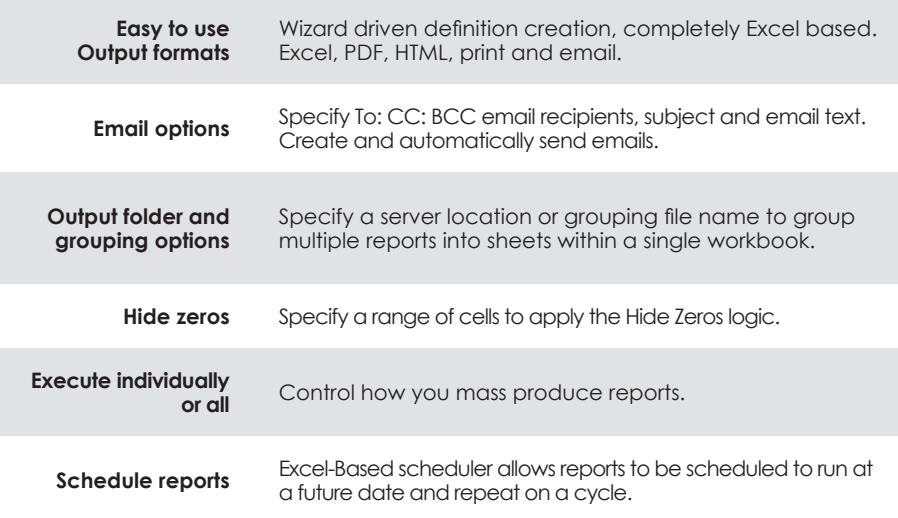

#### *RDM Wizard Shown*

### **System Admin Options**

All options and settings are now managed direct from the rich Java user interface including assigning products to users, setting permissions, profile options and license keys.

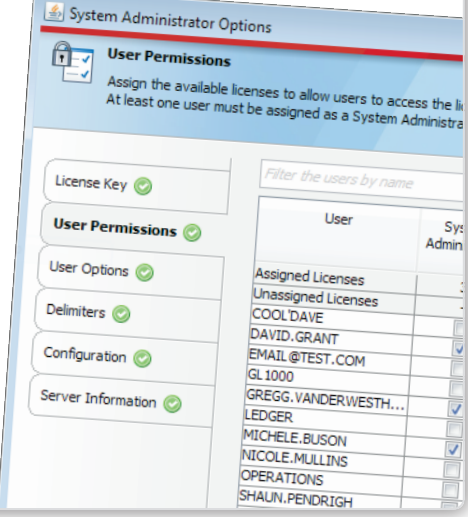

System Administrator Options Shown

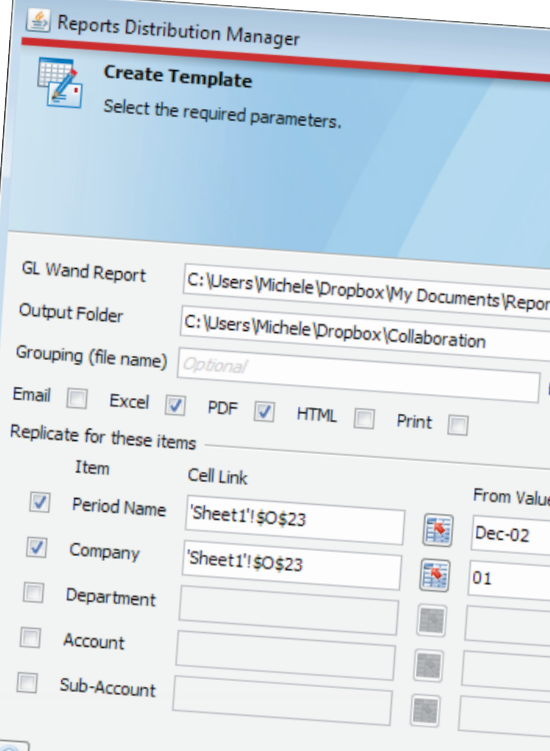

# **ADDITIONAL SOLUTIONS & FREE TRIAL**

In addition to General Ledger reporting, Excel4apps offers two additional solutions: Budget Wand and Reports Wand.

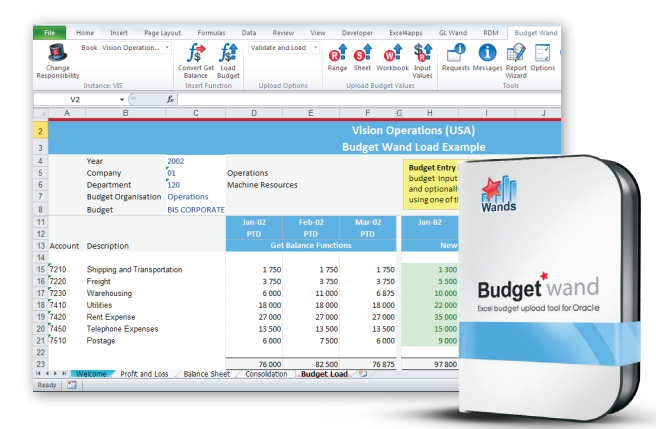

### **Budget Wand 5**

#### *Discover faster budgeting and forecasting cycles with an Excel front end*

Use Excel as our front end to Oracle General Ledger Budgeting functionality. Users can meet their important financial budgeting and forecasting requirements, all with minimal setup and support.

**www.excel4apps.com/budgetwand**

## **Start Your Free Trial**

Take advantage of our free 30-day trial for unlimited users. With no middleware or data warehouse requirements, you can get started in just three simple steps.

**Immediate Download available at www.excel4apps.com/trialit.** 

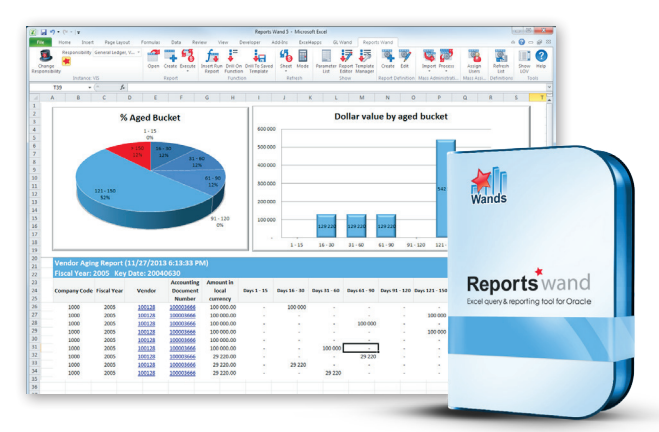

### **Reports Wand 5**

#### *Report on all modules in E-Business Suite.*

Reports Wand for Excel based real-time Oracle reporting offers incredible flexibility in terms of filtering, sorting, formatting and refreshing real-time data into Excel from any Oracle module and is an effective replacement to tools like Oracle Discoverer.

#### **www.excel4apps.com/reportswand**

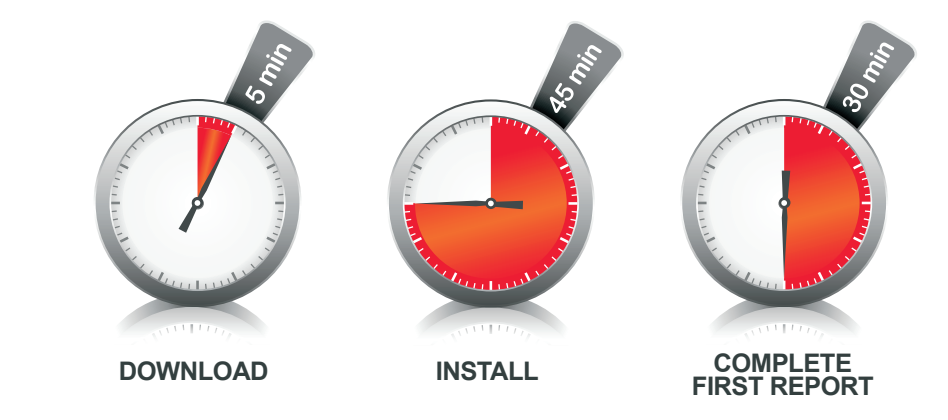

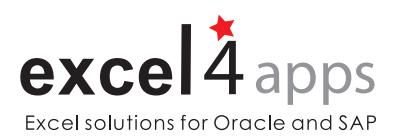

Excel4apps is a best-in-class provider of Excelbased reporting, inquiry, and budget-loading software for Oracle and SAP. Designed for finance professionals, its award-winning GL Wand, Reports Wand and Budget Wand products easily and securely deliver realtime ERP data using Microsoft Excel® to save reporting time and effort. Excel4apps serves over 22,000 Oracle and SAP users in 62 countries, with offices in Australia, the United States, United Kingdom, United Arab Emirates, Singapore, and South Africa.

### **For More Information**

**www.excel4apps.com/contact E-mail sales@excel4apps.com**

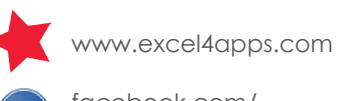

facebook.com/ excel4apps

linkedin.com/company/ excel4apps

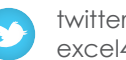

twitter.com/ excel4apps

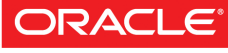

#### **Validated Integration**

**Oracle E-Business** Suite

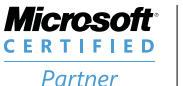

**ISV/Software Solutions** 

©2015 Excel4apps. All trademarks are the property of their respective owners. 2015-Jun-2 v5.9